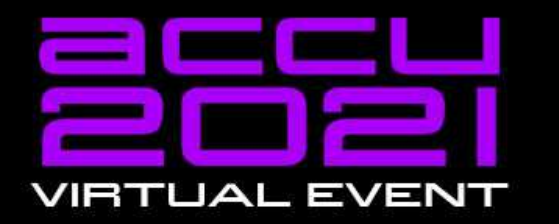

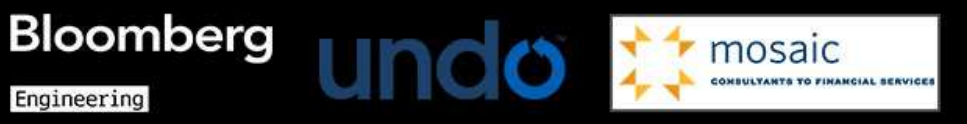

#### $C++2O + Lu = Flexiibility$

#### **James Pascoe**

## C++20 + LUA = FLEXIBILITY

Jim (James) Pascoe [http://www.james-pascoe.com](http://www.james-pascoe.com/) [james@james-pascoe.com](mailto:james@james-pascoe.com)

<http://jamespascoe.github.io/accu2021> [https://github.com/jamespascoe/LuaChat.git](https://github.com/bluwireless/LuaChat.git)

#### OVERVIEW

A Tutorial on Combining C++20 and Lua 5.4.2 Up-to-date practical advice with code

- Why Combine C++ and Lua? Example: [High Speed Transport](https://www.bluwireless.com/applications/rail/)
- How to Combine C++ and Lua [Sol3](https://github.com/ThePhD/sol2) and [Swig 4.0.2](http://swig.org/)
- Benchmarking and Concurrency Coroutines and performance

## WHY COMBINE C++ AND LUA?

#### Flexibility Post Release

• Behaviour can be modified after code is shipped Cope with future unknowns proactively

#### • Modifications are fast ■ No compile, package, deploy cycle

• Barrier to entry is much lower for Lua **Appeals to FAEs, Architects, Customers** 

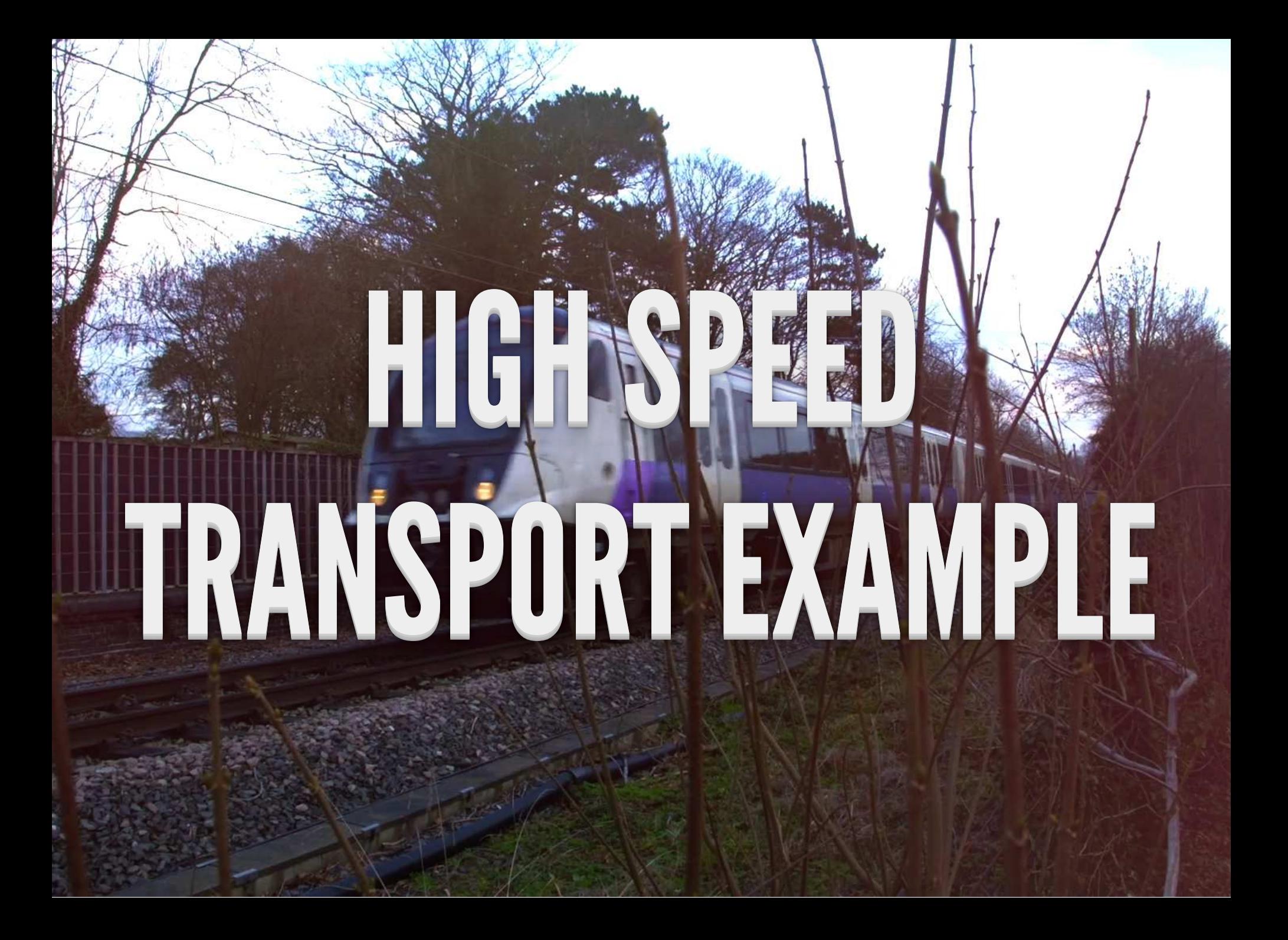

#### [BLU WIRELESS](http://bluwireless.com/transport/rail)

- IP networking over 5G mmWave (60 GHz) modems  $\blacksquare$  802.11ad MAC + PHY (Hydra) + software
- High-bandwidth, low latency mobile Internet Up to 3.5Gbps wireless links (up to 1km)  $\blacksquare$
- Embedded quad-core ARMv8 NPUs
	- Track-side / train-top mmWave radios

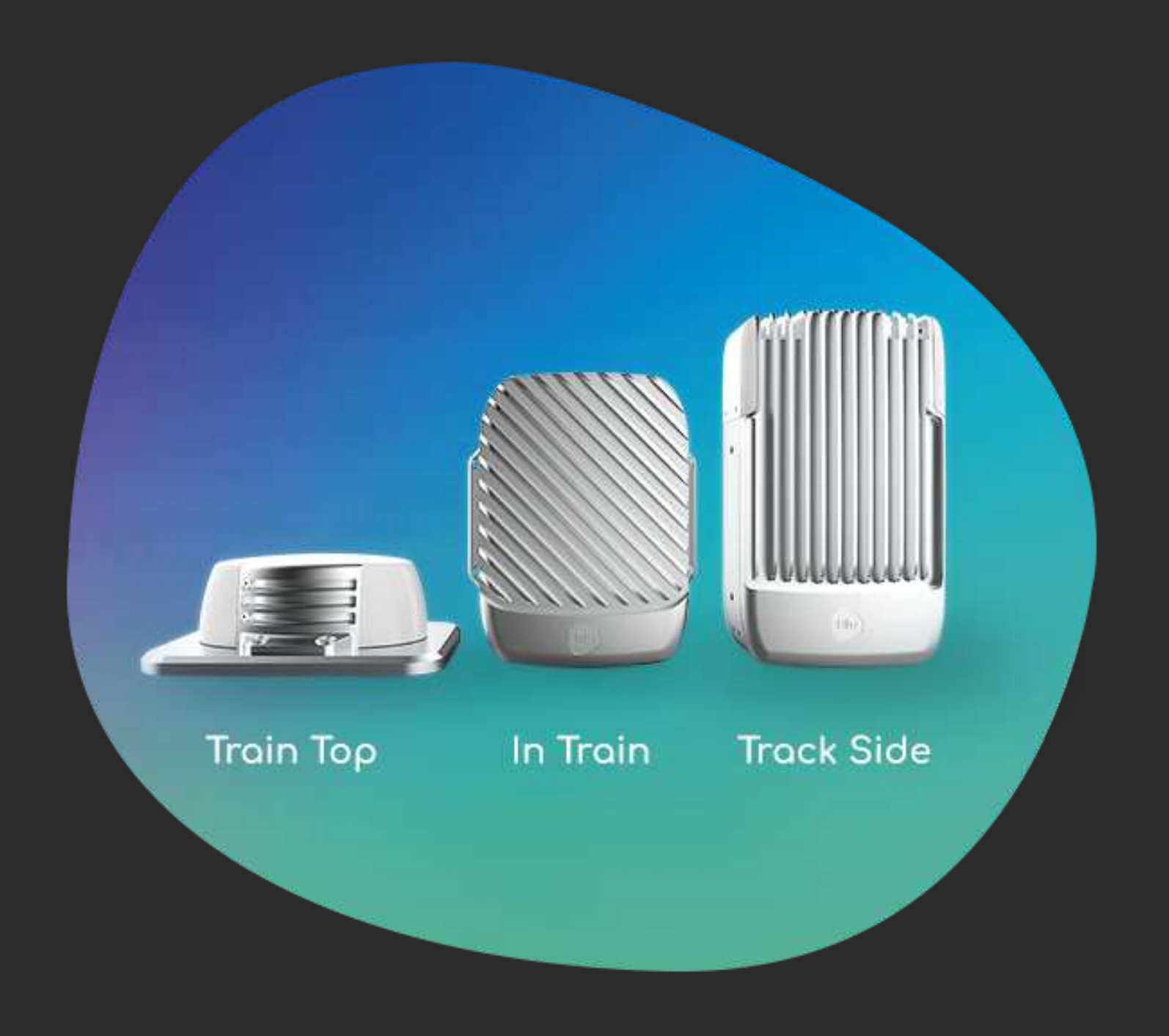

## CONNECTION MANAGEMENT

- Mission critical software component
- Decides which radio to connect to and when
- v1.0 fixed behaviour: connect to strongest signal
- Anomalies led to poor performance
- Software updates were costly
- Improvements could not be made fast enough

## MOBILE CONNECTION MANAGER

- Complete redesign
- Decoupled architecture (C++17 & Lua 5.4.2)  $\bullet$
- Actions (C++): 'Scan', 'Connect', 'Probe' etc.
- Behaviours (Lua): implement 'beam choreography'
- Changes can be made in the field by FAEs  $\bullet$
- Consolidated into supported releases

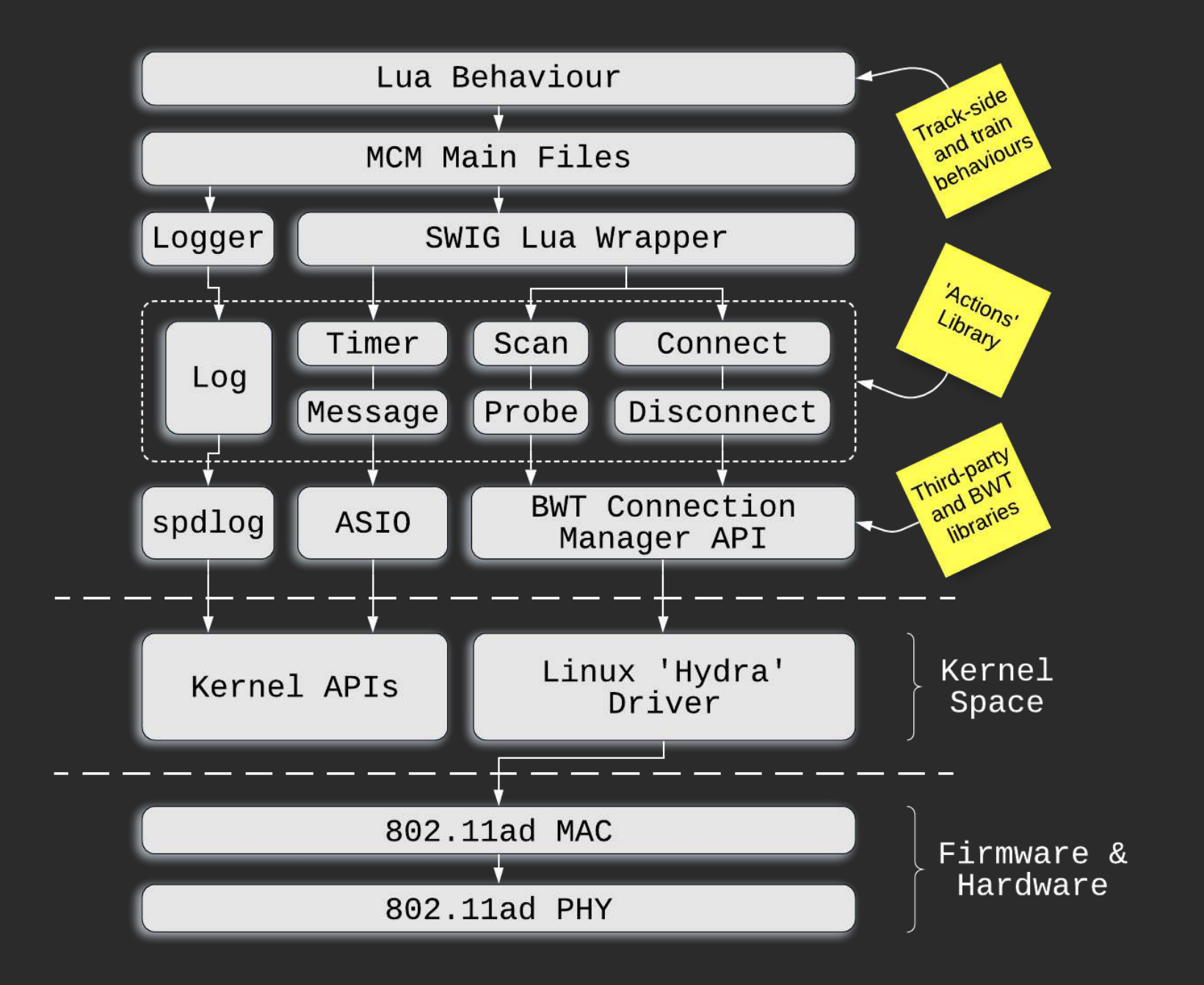

# COMBINIE C++ AND LUA

## [LUA](http://lua.org/)

- Lightweight embeddable scripting language
- Dynamically typed, runs by interpreting bytecode  $\bullet$
- Simple procedural syntax
- Emphasis on meta-mechanisms
- **Instant appeal for Architects, FAEs etc.**

#### [THE LUA C API](https://www.lua.org/manual/5.4/manual.html#4)

- Lua communicates with C++ through a virtual stack
- Strict stack discipline is not enforced
	- $\blacksquare$  indices  $\geq 1$  are positions from the bottom
	- negative indices are relative to the top Ξ
- Pseudo indices for the Lua Registry and Upvalues
- Compile with LUA\_USE\_APICHECK to enable checks

#### LUA C API: LUA

```
-- Create a global table 't'
1
 2 t = { x=1, y=2 }
    function f (str, val, int)
        print(
          string.format(
             "Lua: f called with args: %s %d %d", str, val, int
    \overline{\phantom{a}}\lambda -- Call a C++ function
        local rc = cppFunc(str, t.y, int)
       return rc
end
15
 3
 4
 5
 6
 7
 8
 9
10
11
12
13
14
5 6 7 8 9<br>6 7 8 9<br>10 11<br>12 13<br>14
```
#### [LUA C API: C++](http://www.lua.org/manual/5.4/manual.html#4)

```
#include <iostream>
1
 #include "lua.hpp"
2
    int cppFunc(lua_State *L) {
        std::cout << "cppFunc called with args:" << std::endl;
       for (int n=1; n \leq \ln \left( \frac{\pi}{2} \right) (L); +n)
           std::cout << lua_tostring(L, n) << std::endl;
        return 0;
}
11
    int main([[maybe_unused]] int argc, char ** argv)
{
14
 // Create a new lua state
15
       lua_State *L = luaL_newstate();
       // Open all libraries
        luaL_openlibs(L);
        // export a C++ function to Lua
        lue register(L. "copFunc" cppFunc);
 3
 4
 5
 6
 7
 8
 9
10
12
13
16
17
18
19
20
21
\cap15<br>16<br>17<br>18<br>19<br>20<br>21
5 std:<br>
6 7 for st<br>
9 10 retu<br>
11 }<br>
12 int ma<br>
14 {<br>
15 // C<br>
10 lua_<br>
17 18 // 0<br>
10 lua_<br>
20 21 // e<br>
10 lua_
```
## LUA C API: BUILD & RUN

- > brew install lua # sudo apt-get -y install lua5.4
- > clang++ -std=c++2a -llua -o lua-cpp lua-cpp.cpp
- > ./lua-cpp lua-cpp.lua
- Lua: f called with args: how 1 14
- cppFunc called with args:
- how
- 
- 14

## OL3: BINDING MODERN C++ AND LUA

### [SOL3](https://github.com/ThePhD/sol2)

[Sol](https://github.com/Rapptz/sol): [Danny Rapptz](https://github.com/Rapptz)

**Last commit: 2015** 

- [Sol2/3 \(Sol2 v3\)](https://github.com/ThePhD/sol2): [JeanHeyd Meneide \(ThePhD\)](https://github.com/ThePhD) ■ Active since 2013, 100+ contributors
- Modern C++ Binding for Lua
	- Header only, [fast](https://sol2.readthedocs.io/en/latest/benchmarks.html)
	- [Support for Modern C++ types](https://github.com/ThePhD/sol2#features)
	- Nice upgrade path

#### [SOL3: STACK MANIPULATION](https://sol2.readthedocs.io/en/latest/tutorial/all-the-things.html)

```
#include <iostream>
1
 #define SOL_ALL_SAFETIES_ON 1
3
     #include <sol/sol.hpp>
     int cppFunc(lua_State *L) {
         std::cout << "cppFunc called with args:" << std::endl;
       for (int n=1; n \leq \ln \left( \frac{\pi}{2} \right) ++n)
            std::cout << lua_tostring(L, n) << std::endl;
         return 0;
}
13
     int main([[maybe_unused]] int argc, char ** argv)
    {
        // Create a new lua state and open libraries
       sol::state lua;
        lua.open_libraries(sol::lib::base, sol::lib::string);
        // Export a C++ function to Lua
        lua["cppFunc"] = cppFunc;
 2
 4
 5
 6
 7
 8
 9
10
11
12
14
15
16
17
18
19
20
21
\cap2<br>
3 #define SOL_ALL_SAF<br>
4 #include <sol/sol.h<br>
5<br>
6 int cppFunc(lua_Sta<br>
7 std::cout << "cpp<br>
8<br>
9 for (int n=1; n <<br>
std::cout << lu<br>
10 std::cout << lu<br>
11<br>
12 return 0;<br>
13 }<br>
14<br>
15 int main([[maybe_un<br>
16 {
```
#### [SOL3: IMPROVED EXAMPLE](https://sol2.readthedocs.io/en/latest/tutorial/all-the-things.html)

```
#include <iostream>
1
  #define SOL_ALL_SAFETIES_ON 1
3
     #include <sol/sol.hpp>
     int cppFunc_oneline(std::string str, int a, int b) {
         std::cout << "cppFunc_oneline called with args: " <<
           str << " " << a << " " << b << std::endl;
        return 0;
}
11
     int main([[maybe_unused]] int argc, char ** argv[1]);
{
14
       // Create a new lua state and open libraries
        sol::state lua;
         lua.open_libraries(sol::lib::base, sol::lib::string);
        // Export a C++ function to Lua
        lua["cppFunc"] = cppFunc_oneline;
 2
 4
 5
 6
 7
 8
 9
10
12
13
15
16
17
18
19
20
21
15<br>16<br>17<br>18<br>19<br>20
7 std::cout << "cppFunc_on<br>
8 str << " " << a << " "<br>
9<br>
10 return 0;<br>
11 }<br>
12<br>
13 int main([[maybe_unused]]<br>
14 {<br>
// Create a new lua stat<br>
16 sol::state lua;<br>
17 lua.open_libraries(sol::<br>
18 // Export a C++ f
```
*// Load and run the Lua file*

 $\overline{22}$ 

#### SOL3 EXAMPLE: BUILD & RUN

- > brew install lua # sudo apt-get -y install lua5.4
- > git clone https://github.com/ThePhD/sol2.git
- > clang++ -std=c++2a -I sol2/include -llua -o lua-sol3 lua-sol3.cpp
- > ./lua-sol3 lua-cpp.lua
- Lua: f called with args: how 1 14
- 6 cppFunc called with args:
- how
- 2
- 14
- > clang++ -std=c++2a -I sol2/include -llua -o lua-sol3 lua-sol3-ol.cpp
- > ./lua-sol3 lua-cpp.lua
- Lua: f called with args: how 1 14
- cppFunc\_oneline called with args: how 2 14

#### SOL3: CONTAINER EXAMPLE

```
#include <iostream>
1
  #include <vector>
2
  #include <string>
3
  #include <chrono>
4
  #include <utility>
5
  #define SOL_ALL_SAFETIES_ON 1
7
  #include <sol/sol.hpp>
8
    #include "date.h"
     class timestamped_messages {
       using ts msq = std::pair<std::string, std::string>;
       using ts_msq_vec = std::vector<ts_msq>;
        ts_msg_vec ts_msgs;
    public:
        using value_type = ts_msg_vec::value_type;
        using iterator = ts_msg_vec::iterator;
        using size type = ts msg vec::size type;
 6
 9
10
11
12
13
14
15
16
17
18
 19
20
21
20 21 \cap14<br>15<br>16
   class timestamped_messages {<br>using ts_msg = std::pair<std::strin<br>using ts_msg_vec = std::vector<ts_m<br>ts_msg_vec ts_msgs;<br>public:<br>using value_type = ts_msg_vec::valu<br>using iterator = ts_msg_vec::iterat<br>weight the strip of t
```
## SOL3 CONTAINER EXAMPLE: BUILD & RUN

- > git clone https://github.com/HowardHinnant/date.git
- > git clone https://github.com/ThePhD/sol2.git
- > clang++ -std=c++2a -I sol2/include/ -I date/include/date -l lua -o
- > ./container
- Lua: 21:35:10.437971 msg 1
- Lua: 21:35:10.438393 msg 2
- Lua: 21:35:10.438403 msg 3
- C++: 21:35:10.437971 msg 1
- C++: 21:35:10.438393 msg 2
- C++: 21:35:10.438403 msg 3

## NEXT STEPS

- What other features does Sol3 support? [state\\_view](https://sol2.readthedocs.io/en/latest/api/state.html): non-owning access to a lua\_State\* optionals, callables, user-types, concurrency  $\blacksquare$ lots more - feature matrix available here
- [Customisation Traits](https://sol2.readthedocs.io/en/latest/tutorial/customization.html)
	- **Containers, reference-counted resources, UDTs**
- Further examples
	- Comprehensiveselection in examples directory

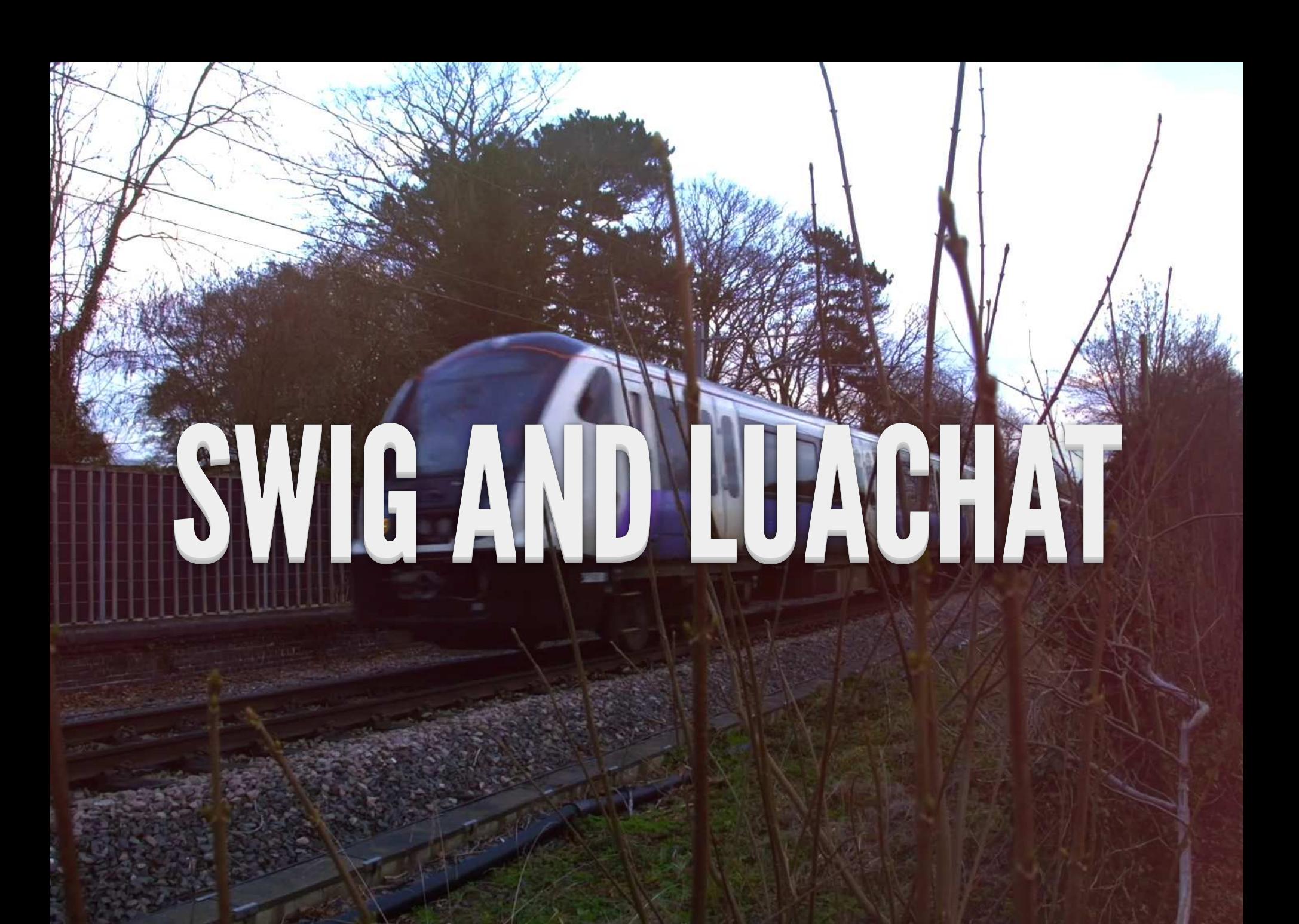

### [SWIG](http://swig.org/)

- **Simplified Wrapper and Interface Generator**
- Produces C++ bindings for many target languages
- Generates Lua stack calls for std C++ types ■ std::string, std::vector, std::map etc.
- C++20 types can be supported with typemaps
- Integrates well with CMake

#### [LUACHAT](http://www.github.com/jamespascoe/)

- Unix 'talk' program (written in C++17 & Lua 5.3/5.4)
- Available on GitHub (MIT license)
- [Asio](http://think-async.com/Asio/asio-1.12.2/doc/) for asynchronous TCP and timers
- spdlogfor logging, cxxopts for command line processingand CMake for build generation

● ● ● build - lua\_chat -a host=localhost -a port=6666 -a server\_port=7777 ../LuaChat/behaviours/lu...

```
[pascoej@Jamess-MacBook-Pro ~/build $ ./src/lua chat -a host=localhost
Fa port=6666 Fa server port=7777 ../LuaChat/behaviours/lua chat.lua
Welcome to Lua Chat !
Hi there
localhost: 6666> Hello
Are you enjoying ACCU 2021?
localhost:6666> Yes, its brilliant thanks
```
⊙ ⊙ ⊙ □ build - lua chat -a host=localhost -a port=7777 -a server\_port=6666 ../LuaChat/behaviours/lu...

```
[pascoej@Jamess-MacBook-Pro ~/build $ ./src/lua chat -a host=localhost
-a port=7777 -a server port=6666 ../LuaChat/behaviours/lua chat.lua
Welcome to Lua Chat !
localhost: 7777> Hi there
Hello
localhost: 7777> Are you enjoying ACCU 2021?
Yes, its brilliant thanks
Ш
```
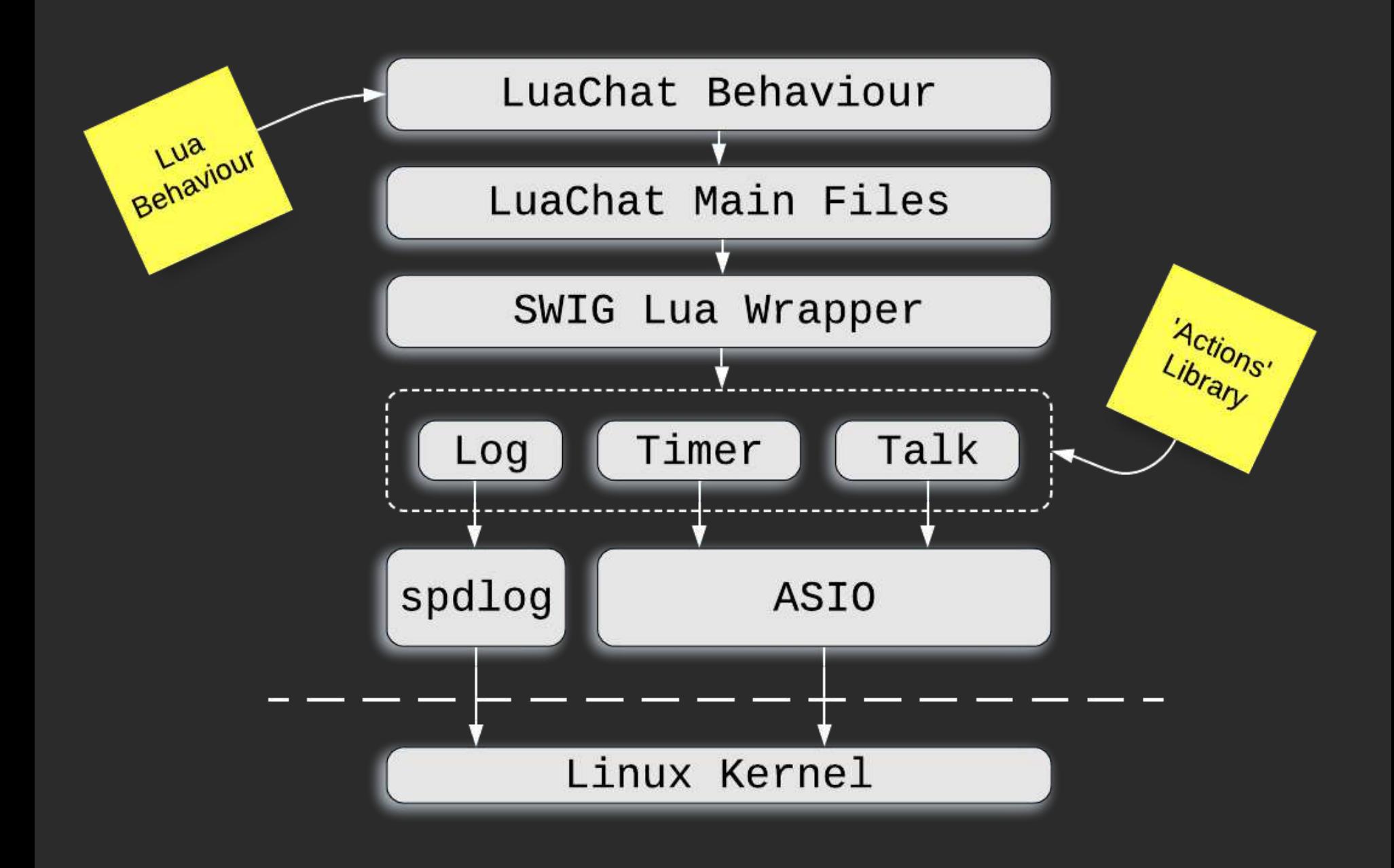

#### [BUILD INSTRUCTIONS](https://github.com/jamespascoe/LuaChat/)

#### Ubuntu 18.04 (Linux Mint 19):

- git clone https://github.com/jamespascoe/LuaChat.git
- sudo apt-get -y install lua5.3 lua5.3-dev luarocks swig
- 3 sudo luarocks install luaposix
- mkdir build; cd build; cmake ../LuaChat; make
- ./src/lua\_chat

#### MacOS (Big Sur):

- git clone https://github.com/jamespascoe/LuaChat.git
- brew install lua luarocks swig
- 3 luarocks install luaposix
- mkdir build; cd build; cmake ../LuaChat; make
- ./src/lua\_chat

## LUACHAT SWIG CMAKE

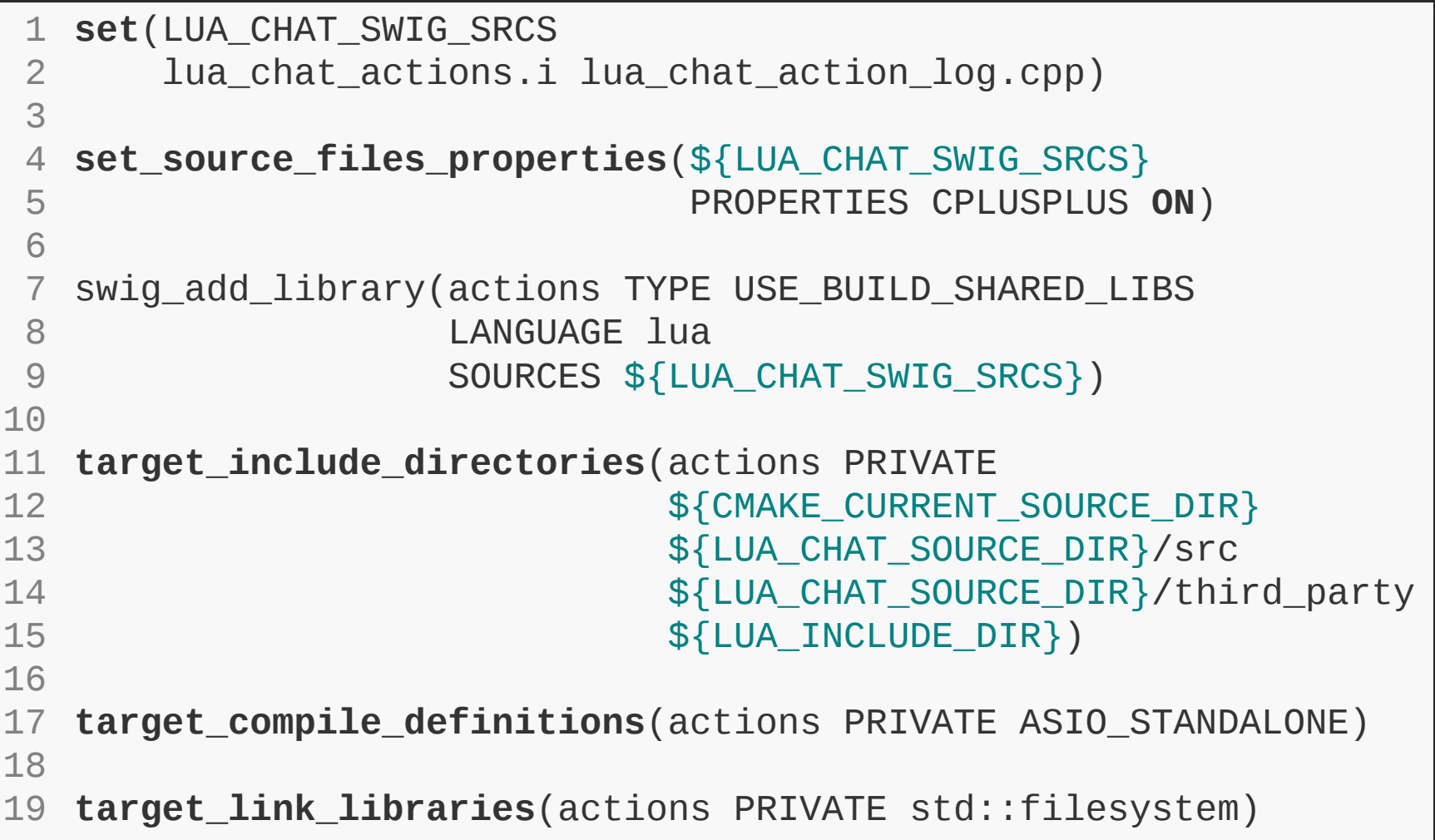

#### LUACHAT SWIG INPUT

```
%module Actions
1
    %include <std_string.i>
    // Definitions required by the SWIG wrapper to compile
  %{
6
  #include "lua_chat_log_manager.hpp"
7
  #include "lua_chat_action_log.hpp"
8
  #include "lua_chat_action_talk.hpp"
9
#include "lua_chat_action_timer.hpp"
10
%}
11
// Files to be wrapped by SWIG
13
%include "lua_chat_action_log.hpp"
14
%define CTOR ERROR
16
 2
 3
 4
 5
12
15
   %include <std_stri<br>
// Definitions req<br>
%{<br>
#include "lua_chat<br>
#include "lua_chat<br>
#include "lua_chat<br>
%}<br>
// Files to be wra<br>
%include "lua_chat<br>
%include "lua_chat<br>
%define CTOR FRROR
```
#### [TYPEMAPS](http://www.swig.org/Doc4.0/SWIGDocumentation.html#Typemaps)

- Maps C++ types onto types in the target language
- We can add support for Modern C++ abstractions ■ E.g. callbacks: Lua functions  $\rightarrow$  std:: function
- Acknowledgement: thanks to Petar Terziev for the original version of the following example

#### [LUA CALLBACK: SWIG TYPEMAP](https://gist.github.com/jamespascoe/523a5cf4114a1230b4d8a386bb8cd8ba)

```
%typemap(typecheck) Example::Callback & {
1
         $1 = lua_isfunction(L, $input);
     }
     %typemap(in) Example::Callback & (Example::Callback temp) {
         // Create a reference to the Lua callback
         SWIGLUA_REF fn;
         swiglua_ref_set(&fn, L, $input);
        temp = [&fn]() {
            swiglua_ref_get(&fn);
            lua_pcall(fn.L, 0, 0, 0);
         };
        $1 = & \text{stemp};}
17
    // %include source files AFTER typemap declarations
 2
 3
 4
 5
 6
 7
 8
 9
10
11
12
13
14
15
16
18
19
8 9 10<br>10 11<br>11 12<br>14 15<br>16<br>16
  2 $1 = lua_isfunction(L, $input);<br>
3 }<br>
4<br>
4<br>
2 $1 = lua_isfunction(L, $input);<br>
4<br>
5 %typemap(in) Example::Callback & (Example::Callback<br>
6 // Create a reference to the Lua callback<br>
7 $WIGLUA_REF fi;<br>
5 wiglua_ref_get(&f
```
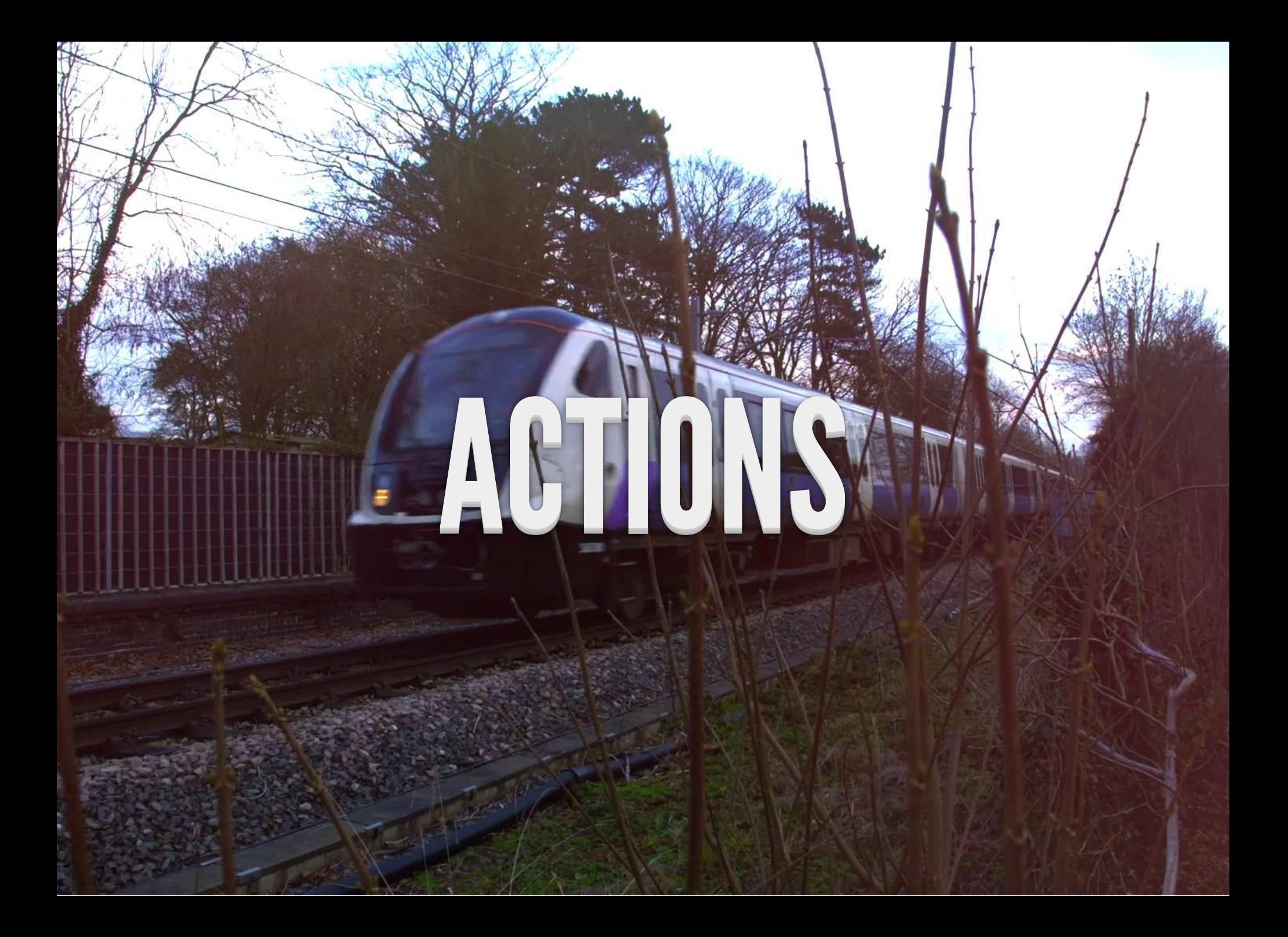

#### LUACHAT ACTIONS

- [Talk](https://github.com/jamespascoe/LuaChat/blob/master/src/actions/lua_chat_action_talk.cpp): sends messages to a remote LuaChat ■ Based on Asio - must also act as a server Use TCP for fault-tolerant in-order delivery  $\Box$ **One asynchronous TCP connection per message** [Timer](https://github.com/jamespascoe/LuaChat/blob/master/src/actions/lua_chat_action_timer.cpp): implements blocking and non-blocking waits **Use Asio - required for Lua coroutine dispatcher**
- [Log](https://github.com/jamespascoe/LuaChat/blob/master/src/actions/lua_chat_action_log.cpp): wraps spdlog primitives

### [TCP CONNECTIONS](http://think-async.com/Asio/asio-1.12.2/doc/asio/tutorial/tutdaytime3.html#asio.tutorial.tutdaytime3.the_tcp_connection_class)

```
class tcp_connection
1
    \{public:
3
      using pointer = std::shared_ptr<tcp_connection>
      static pointer create(asio::io_context& io_context) {
          return pointer(new tcp_connection(io_context));
       }
       asio::ip::tcp::socket& socket() { return m_socket; }
       std::string& data() { return m_data; }
    private:
       tcp_connection(asio::io_context& io_context)
          : m_socket(io_context) {}
       asio::ip::tcp::socket m_socket;
       std::string m_data;
    };
 2
 4
 5
 6
 7
 8
 9
10
10 12 11
12
13
14
15
16
17
18
19
18 19 20
4 5 6 7 8 9 10 11 12 13 p<br>4 5 6 7 8 9 9 0<br>10 11 12 13 14 15 16 7 8 9 }
```
#### CONNECTION HANDLING

```
Talk::Talk(unsigned short port)
          : m_acceptor(m_io_context,
                        tcp::endpoint(tcp::v4(), port)) {
       start_accept();
       m_thread = std::thread([this](){ m_io_context.run(); });
       log_trace("Talk action starting");
    }
    void Talk::start_accept() {
       tcp_connection::pointer connection =
            tcp_connection::create(
               m_acceptor.get_executor().context()
           );
       m_acceptor.async_accept(connection->socket(),
            [this, connection](const asio::error_code& error) {
              handle_accept(connection, error);
            }
      );
    }
 1
 2
 3
 4
 5
 6
 7
 8
 9
10
11
12
13
14
15
16
17
18
19
20
21
22
 4<br>5<br>6<br>7<br>8
12 13 14 15 17 18 19 20 21 2 3 4 5 6 7 8 9 0 1 2 3 4 5 6 7 8 9 0 1 2 }
```
## ACCEPTING CONNECTIONS

**void Talk::handle\_accept**(tcp\_connection::pointer connection, 1

```
 asio::error_code const& error) {
       if (!error) {
         log_debug("Accepted message connection");
         asio::async_read(
           connection->socket(),
           asio::dynamic_buffer(connection->data()),
            [this, connection](
              const asio::error_code& error,
              std::size_t bytes_transferred)
    \{handle_read(error, bytes_transferred, connection);
              }
         );
       } else
         log_error("Talk accept failed: {}", error.message());
       start_accept();
   }
 2
 3
 4
 5
 6
 7
 8
 9
10
11
12
13
14
15
16
17
18
19
20
2 3 4 16 17 19  6 7 8 9 10 11 12 13 14 15
```
#### STORING DATA

```
void Talk::handle_read(asio::error_code const& error,
                                std::size_t bytes_transferred,
                                tcp_connection::pointer connection) {
       // Check error - 'eof' means remote connection closed
      if (!error || error == asio::error::eof) {
         // Limit the message array
         if (m_messages.size() > max_messages)
          m_messages.erase(m_messages.begin());
         // Store the message for Lua retrieval
        m_messages.emplace_back(connection->data());
         log_info("Received message ({} bytes): {}",
                    bytes_transferred,
                   connection->data());
       } else
         log_error("Talk read failed: {}", error.message());
    }
 1
 2
 3
 4
 5
 6
 7
 8
 9
10
11
12
13
14
15
16
17
18
19
2 3 4 5 6 7 8 9 9 10 11 12 13 14 5 6 7 8 9 10 11 12 13 14 5 7 8
 45678901234567893
```
#### LUA RETRIEVAL

```
std::string Talk::GetNextMessage(void) {
1
      if (!IsMessageAvailable())
        return "";
      std::string ret = m_messages.front();
      m_messages.erase(m_messages.begin());
      return ret;
}
102
3
4
5
6
7
8
9
```
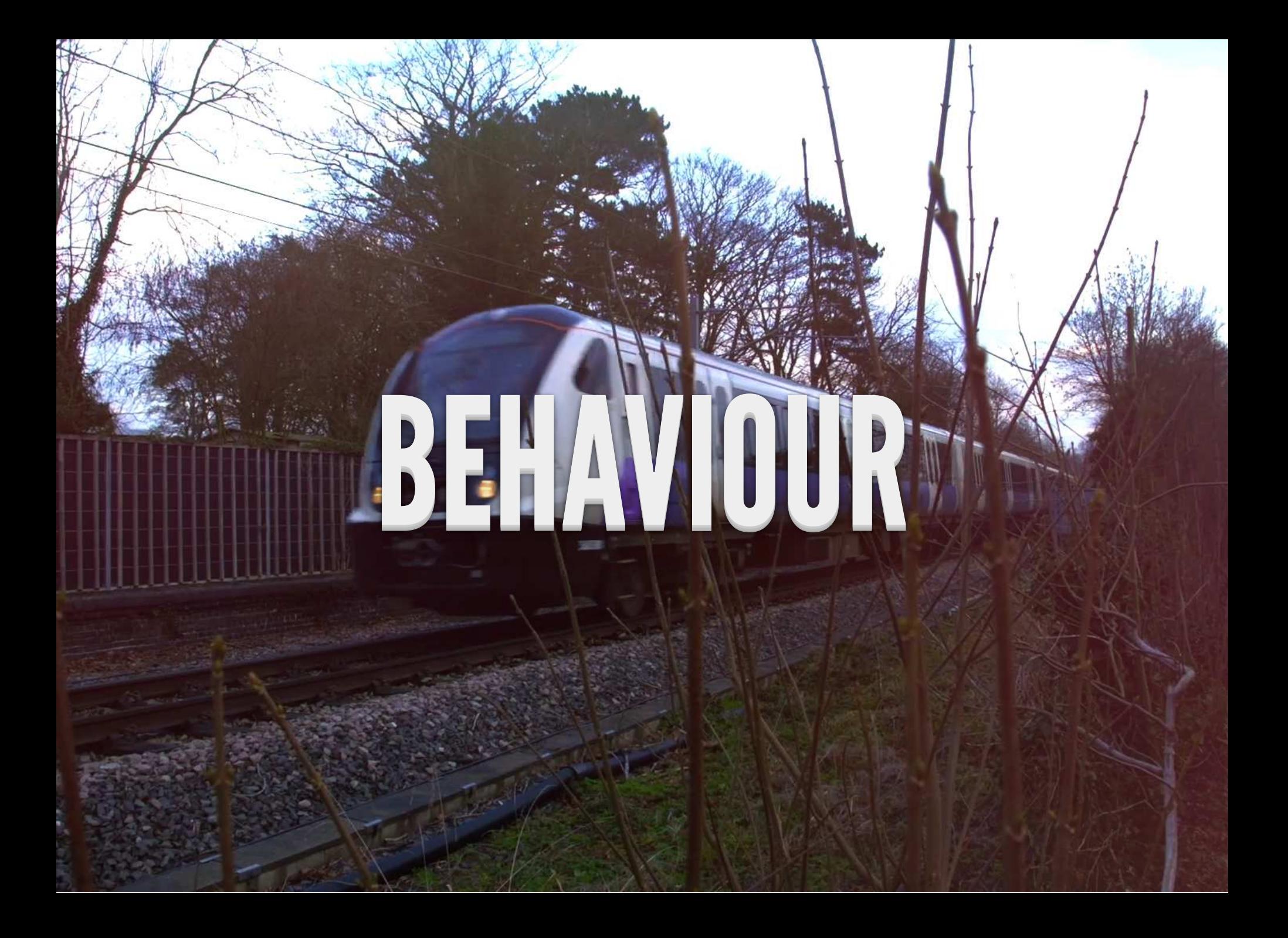

## COROUTINES

- Great for event-driven asynchronous systems
- [Lua coroutines](https://www.lua.org/pil/9.1.html) are stackful
- [C++20 coroutines](http://www.open-std.org/jtc1/sc22/wg21/docs/papers/2018/n4775.pdf) are stackless
- Single threaded so lock-free, no races etc.
- Implement your own dispatcher in Lua

#### [LUACHAT BEHAVIOUR](https://github.com/bluwireless/LuaChat/blob/master/behaviours/lua_chat.lua)

- Sender coroutine: sends user input to peer
- Receiver coroutine: prints received messages
- Dispatcher coroutine: schedules sender and receiver
- main: processes arguments and creates coroutines

#### SENDER COROUTINE

```
function sender (talk, host, port)
        while true do
           local ret = require 'posix'.rpoll(0, 1000)
           if (ret == 1) then
              local message = io.read()
             if (message \sim= \blacksquare) then
                 local ret = talk:Send(
                    tostring(host), tostring(port), tostring(message)
     \overline{\phantom{a}} if (ret == Actions.Talk.ErrorType_SUCCESS) then
                    Actions.Log.info(
                       string.format(
                          "Message sent to %s:%s %s", host, port, message
     \qquad \qquad )\overline{\phantom{a}} end
              end
           end
 1
 2
 3
 4
 5
 6
 7
 8
 9
10
11
12
13
14
15
16
17
18
19
20
21
\cap3 6 7 8 10 11 12 14 15 16 17 18 19 20 21 5 6 7 8 9 0 1 2 3 4 5 6 7 8 9 0 1 <sub>0</sub><br>5 6 7 8 9 0 1 2 3 4 5 6 7 8 9 0 1 <sub>0</sub>
```
### RECEIVER COROUTINE

```
function receiver (talk, host, port)
        while true do
          -- Yield until a message arrives, at which point, print it
          repeat
             coroutine.yield()
          until talk:IsMessageAvailable()
          local message = talk:GetNextMessage()
          Actions.Log.info(
             string.format(
                "Received from %s:%s %s", host, port, message
    \overline{\phantom{a}}\overline{\phantom{a}} print(host .. ":" .. tostring(port) .. "> " .. message)
        end
    end
 1
 2
 3
 4
 5
 6
 7
 8
 9
10
11
12
13
14
15
16
17
18
19
20
21
\overline{\phantom{a}}3 5 10 12 13 14 15 16 18 20 6 7 8 9 0 1 2 3 4 5 6 7 8 9 0 1 3
```
#### [DISPATCHER](https://www.lua.org/pil/9.4.html)

```
function dispatcher (coroutines)
       local timer = Actions.Timer()
       while true do
         if next(coroutines) == nil then break end -- no coroutines
         for name, co in pairs(coroutines) do
            local status, result = coroutine.resume(co)
           if result then -- coroutine has exited
              if type(result) == "string" then -- runtime error
                Actions.Log.critical(
                   "Coroutine '" .. tostring(name) .. "' error " .. result
    \overline{\phantom{a}} else
                Actions.Log.warn(
                   "Coroutine '" .. tostring(name) .. "' exited"
    \overline{\phantom{a}} end
 1
 2
 3
 4
 5
 6
 7
8
9
10
11
12
13
14
15
16
17
18
19
20
21
5 6 8 9 11 13 14 15 16 17 18 19 20 21 3
```
 $\cap$ 

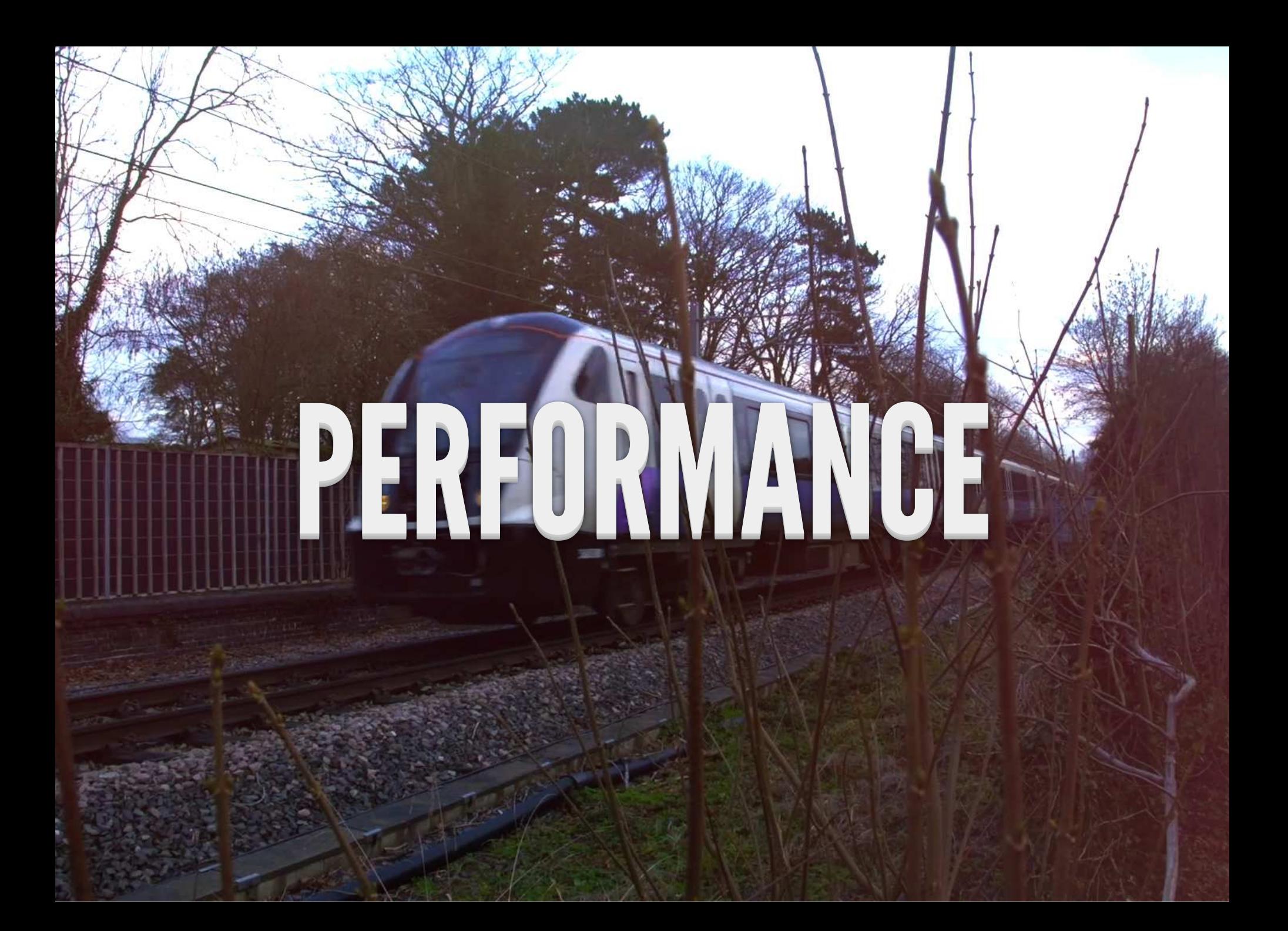

#### MEASUREMENT

How do we compare performance?

- Benchmark Suites e.g. [Lua Bindings Shootout](https://github.com/ThePhD/lua-bindings-shootout)
	- **16 Lua Bindings**
	- Sol3 3.2.3 and SWIG 4.0.2 [\(](http://www.lua.org/versions.html#5.4)Lua 5.4.2)
	- [x86-64 i5-6200u](https://en.wikichip.org/wiki/intel/core_i5/i5-6200u) and [Embedded ARMv8](https://en.wikipedia.org/wiki/Comparison_of_ARMv8-A_cores)
		- $\circ$  64 bit dual core (4 threads) Skylake
		- 2.3 Ghz, L1 128 KiB, L2 512 KiB, L3 3 MiB

 $\blacksquare$  [Clang 9/10/11](https://llvm.org/)

#### LUA BINDINGS BY COMPILER (X86-64 I5-6200U)

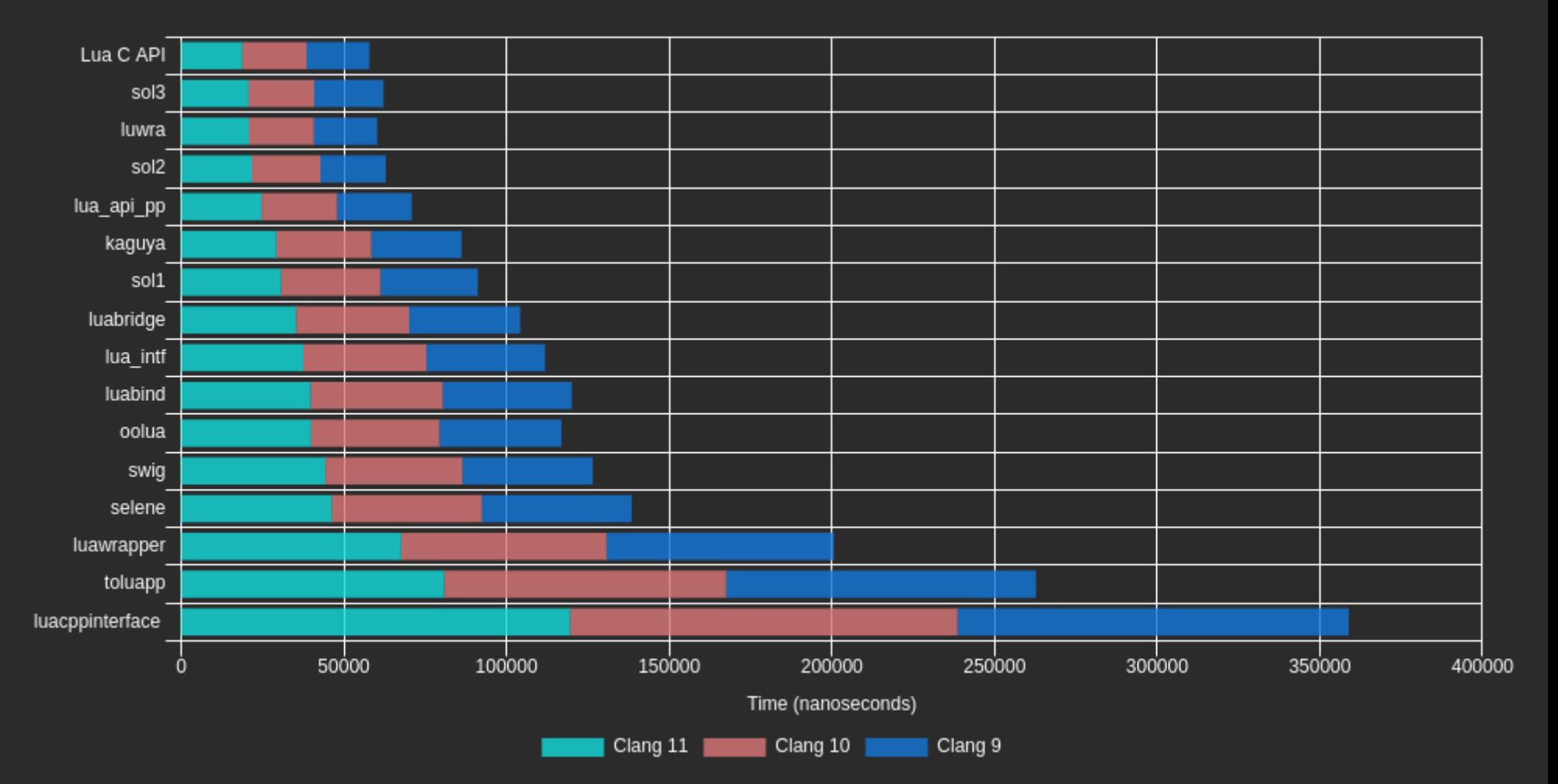

#### SELECT LUA BINDINGS: X86-64 15-6200U

![](_page_50_Figure_1.jpeg)

#### SELECT LUA BINDINGS: EMBEDDED ARMV8

![](_page_51_Figure_1.jpeg)

#### AGGREGATED BINDINGS: X86-64 I5-6200U

![](_page_52_Figure_1.jpeg)

#### AGGREGATED BINDINGS: EMBEDDED ARMV8

![](_page_53_Figure_1.jpeg)

![](_page_54_Picture_0.jpeg)

## PERFORMANCE ADVICE

- Sol3 is fast but you can go faster lots of good advice [here](https://sol2.readthedocs.io/en/latest/performance.html)
- MCM spends a lot of time in the SWIG wrapper **Part of calcular Entire Entry in the Prefer lightweight typemaps**
- The partition between C++ and Lua is important as is the concurrency design
- How the code interacts with Lua is significant **Perager pre-compiled long-lived behaviours**

#### CONCLUSION

- The combination of C++ and Lua is powerful ■ Actions (C++) and Behaviours (Lua)
- Sol3 binds Modern C++ to Lua
	- simple-to-use, fast, ideal for Modern C++ by definition is a  $C++$  to Lua binding
- SWIG allows us to map C++ types to/from Lua **Exemple 2 ranges in many languages • be mindful of performance**
- [Lua 5.4.2](https://www.lua.org/versions.html#5.4) is now available [Lua Quick Reference](https://foicica.com/lua/) (updated for Lua 5.4)

### QUESTIONS?

[http://www.james-pascoe.com](http://www.james-pascoe.com/) [james@james-pascoe.com](mailto:james@james-pascoe.com)

<http://jamespascoe.github.io/accu2021> [https://github.com/jamespascoe/LuaChat.git](https://github.com/bluwireless/LuaChat.git)